Form Approved OMB No. 0920-xxxx Exp. Date xx/xx/201x

CDC estimates the average public reporting burden for this collection of information as 40 hours per response, including<br>the time for reviewing instructions, searching existing data/information sources, gathering and maint data/information needed, and completing and reviewing the collection of information. An agency may not conduct or sponsor, and a person is not required to respond to a collection of information unless it displays a currently valid OMB<br>control number. Send comments regarding this burden estimate or any other aspect of this collection o including suggestions for reducing this burden to CDC/ATSDR Information Collection Review Office, 1600 Clifton Road NE, MS D-74, Atlanta, Georgia 30333; ATTN: PRA (0920-xxxx).

## Attachment 5b. WBS Tab

**Environmental Public Health Tracking's goal is to improve environmental health surveillance nationally and locally to better identify and mitigate health effects resulting from environmental exposures. A successful Tracking program will provide tools, informations, and strategies that may help to decrease the chronic disease burden resulting from environmental exposures**

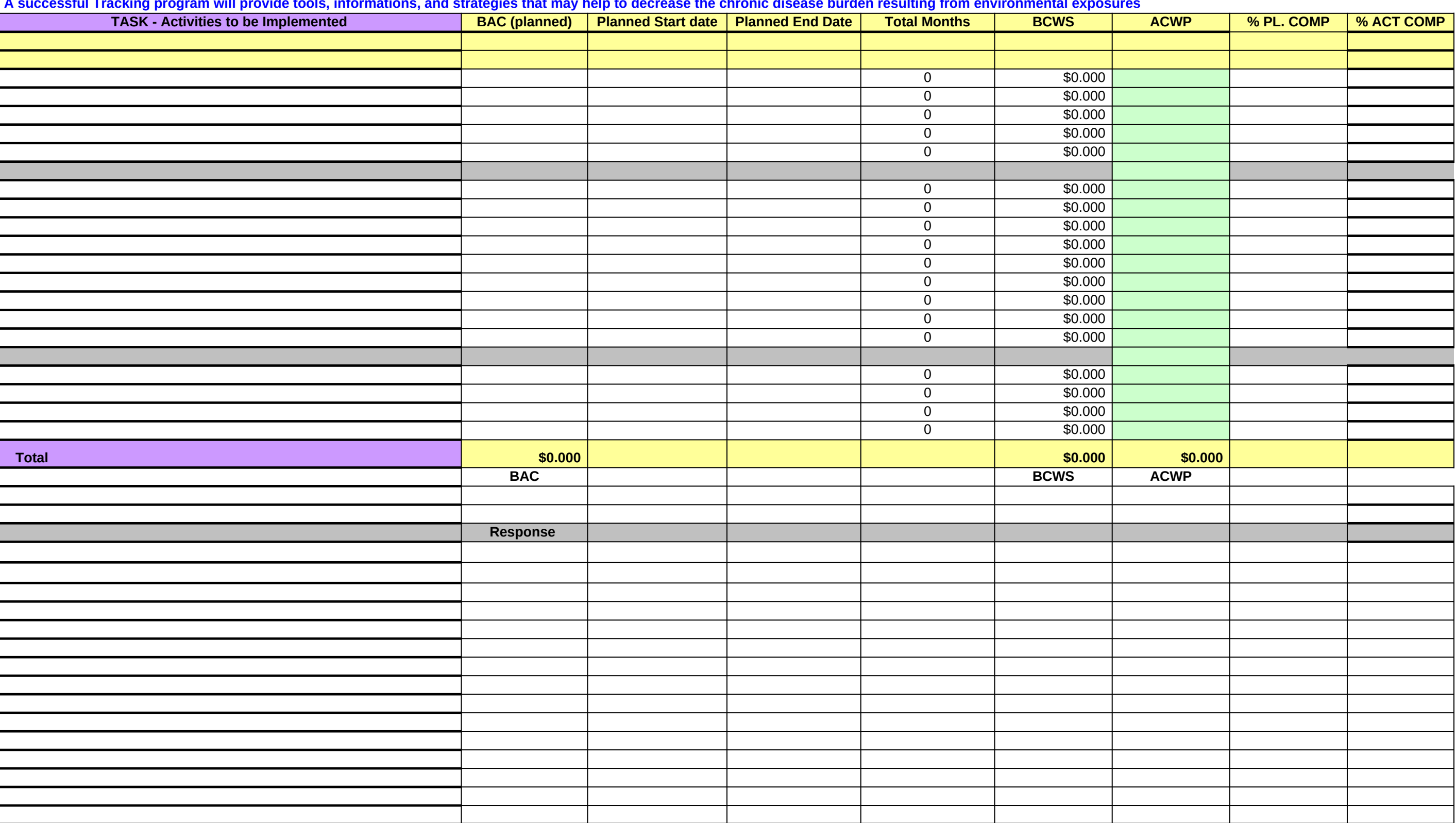

## **Legend:**

Budget At Completion (BAC) Budgeted Cost of Work Scheduled (BCWS) Budgeted Cost of Work Performed (BCWP) Actual Cost of Work Performed (ACWP) Cost Variation (CV) Schedule Variation (SV) Earned Value Analysis (EVA) Work Breakdown Structure (WBS) Program Management Tool (PMT)

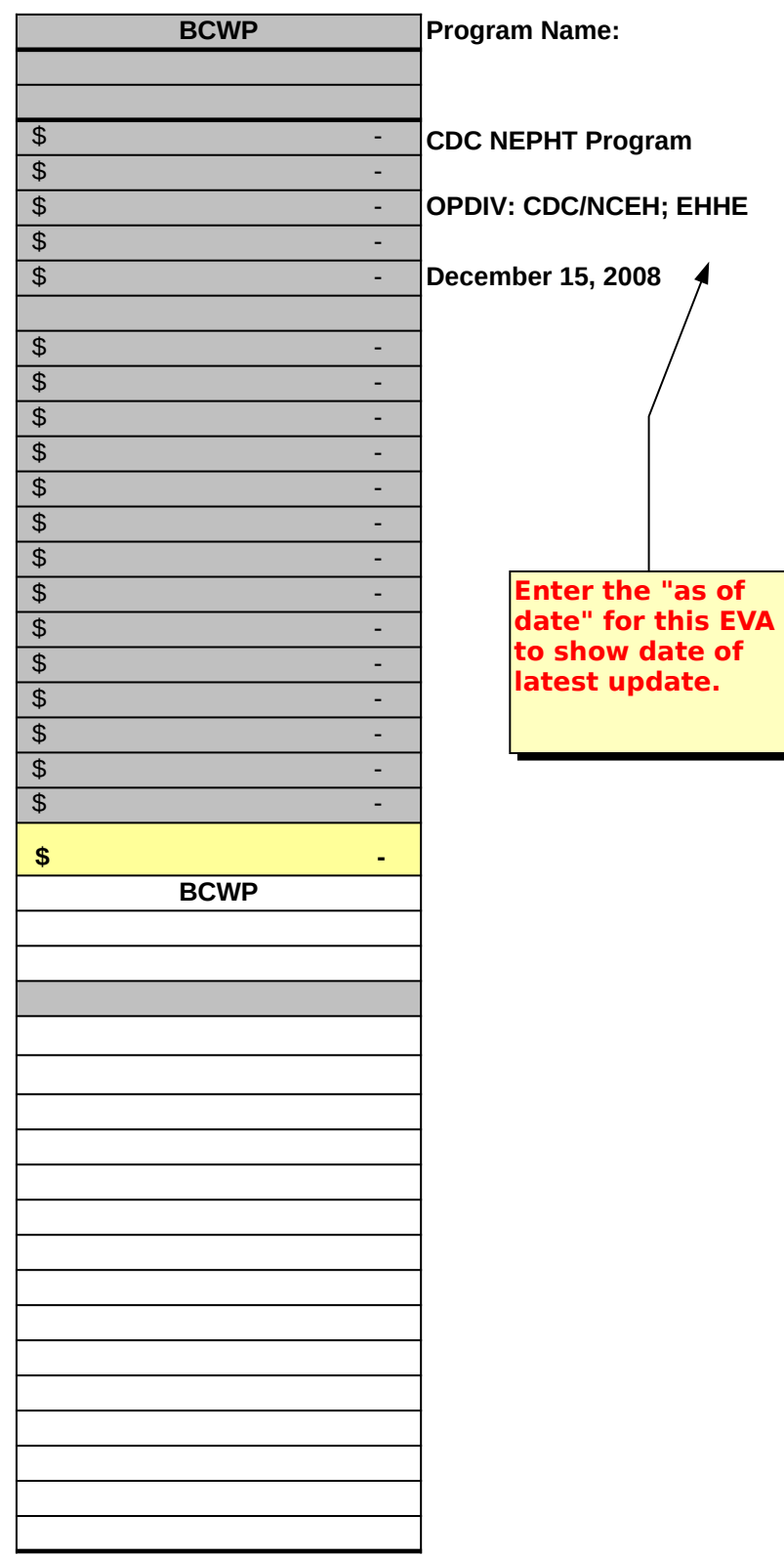

 $\overline{\phantom{a}}$ 

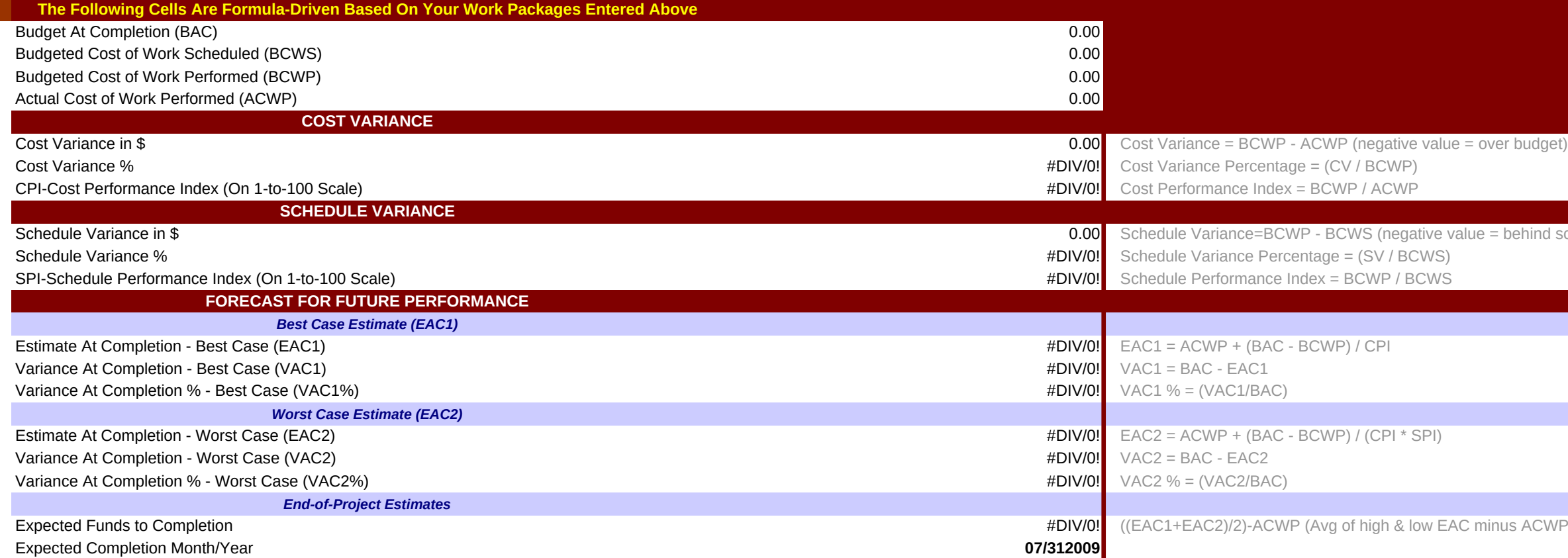

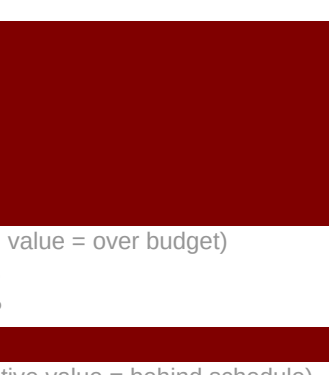

stive value = behind schedule)

ow EAC minus ACWP)